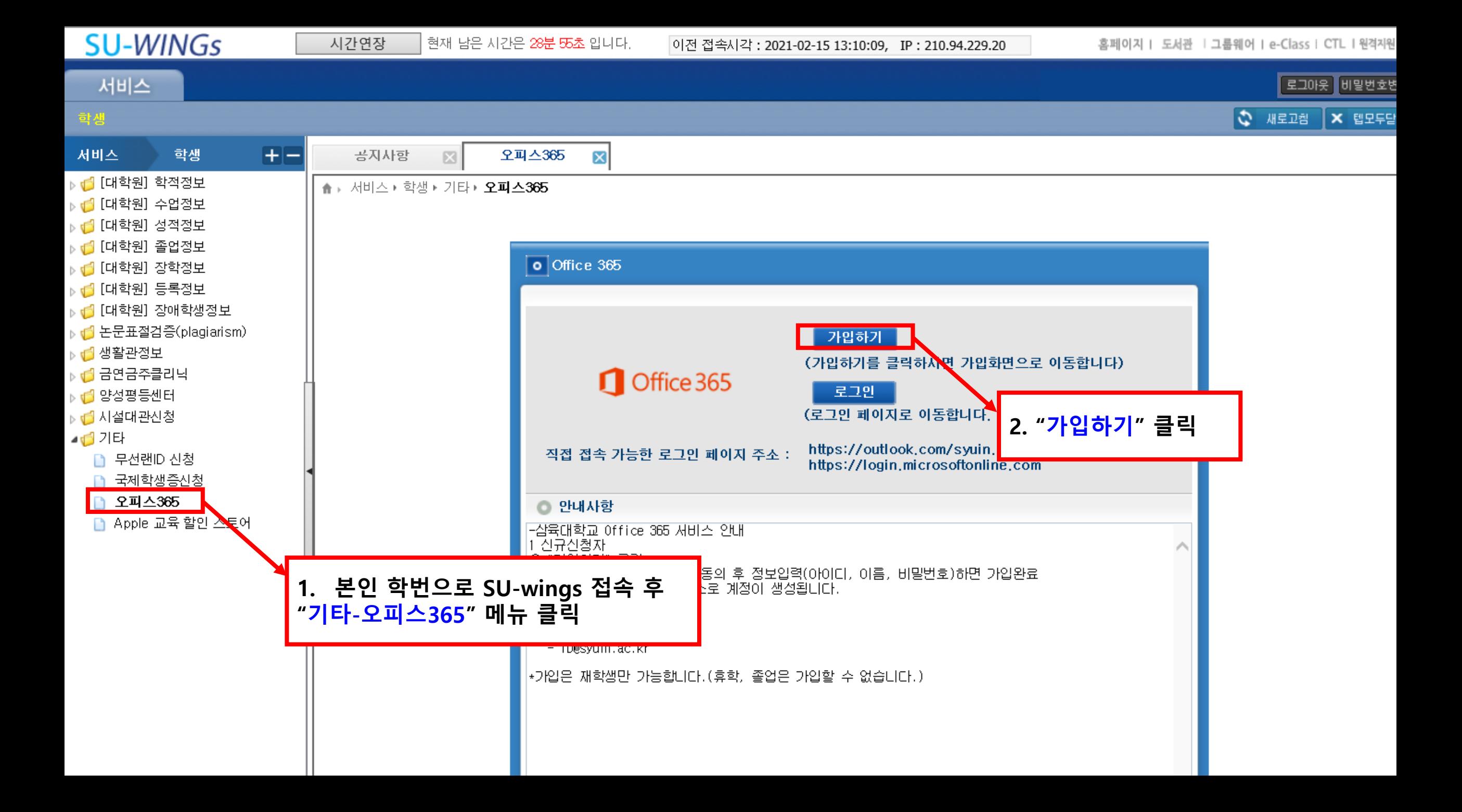

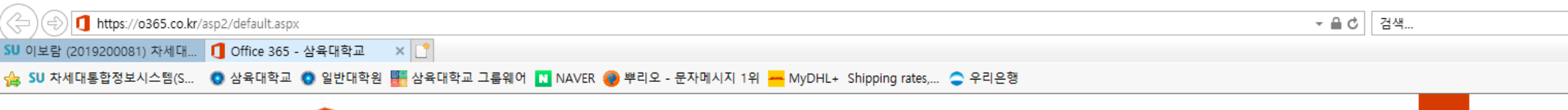

Office 365

가입하기

훔

## 모든 기기에서 어디서든 사용할 수 있는 Office 365

강의실 안팎에서 Office 365를 통해 서로 격려하고 협력하여 학습 효율을 높일 수 있습니다.

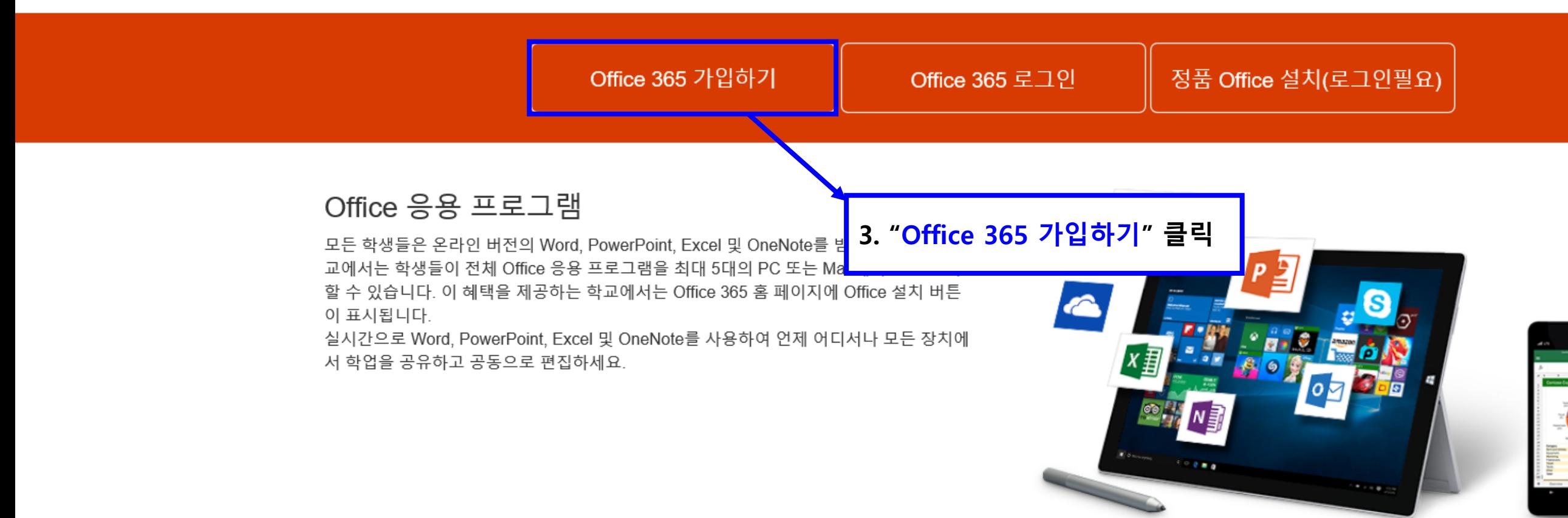

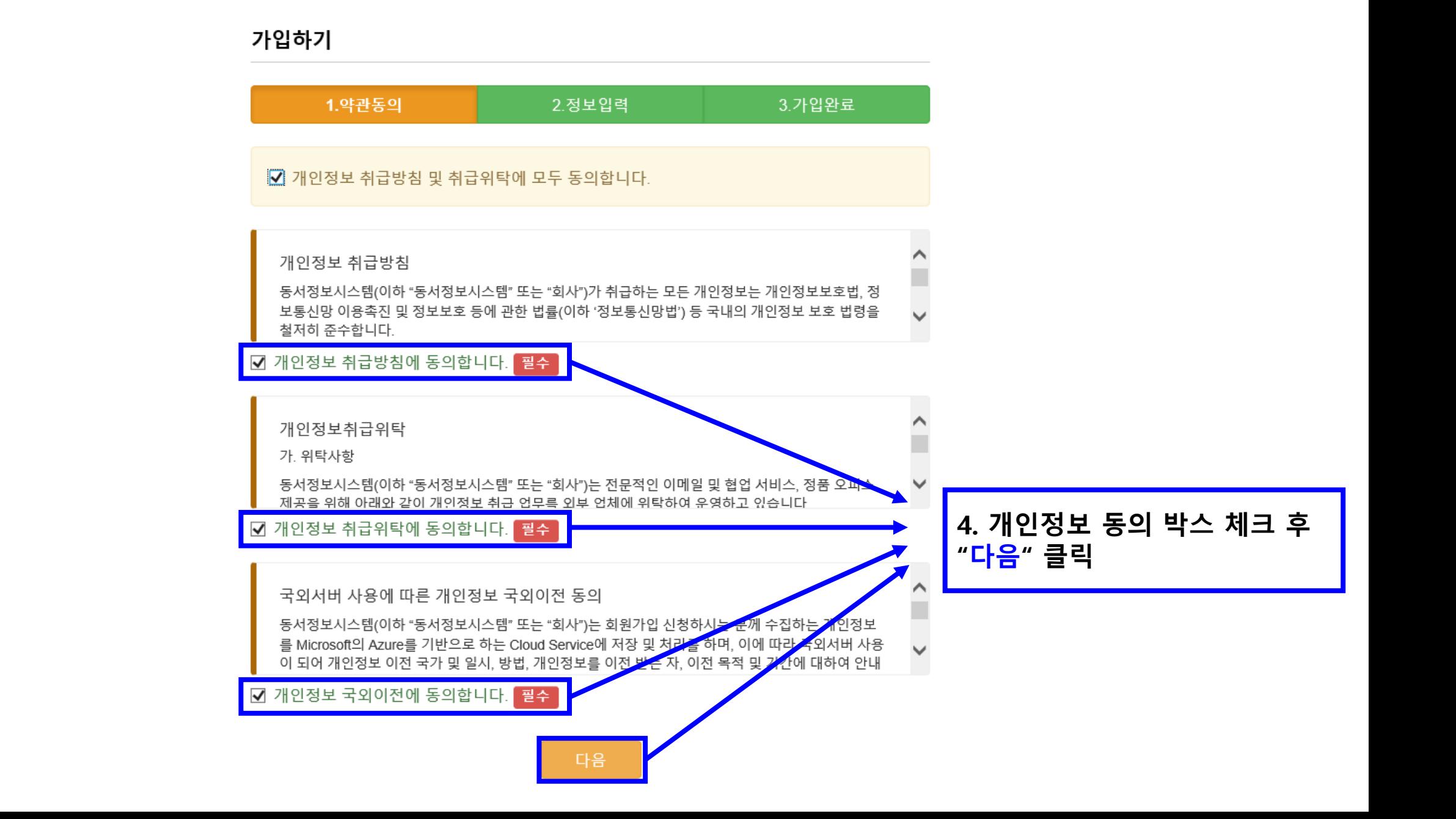

## 가입하기

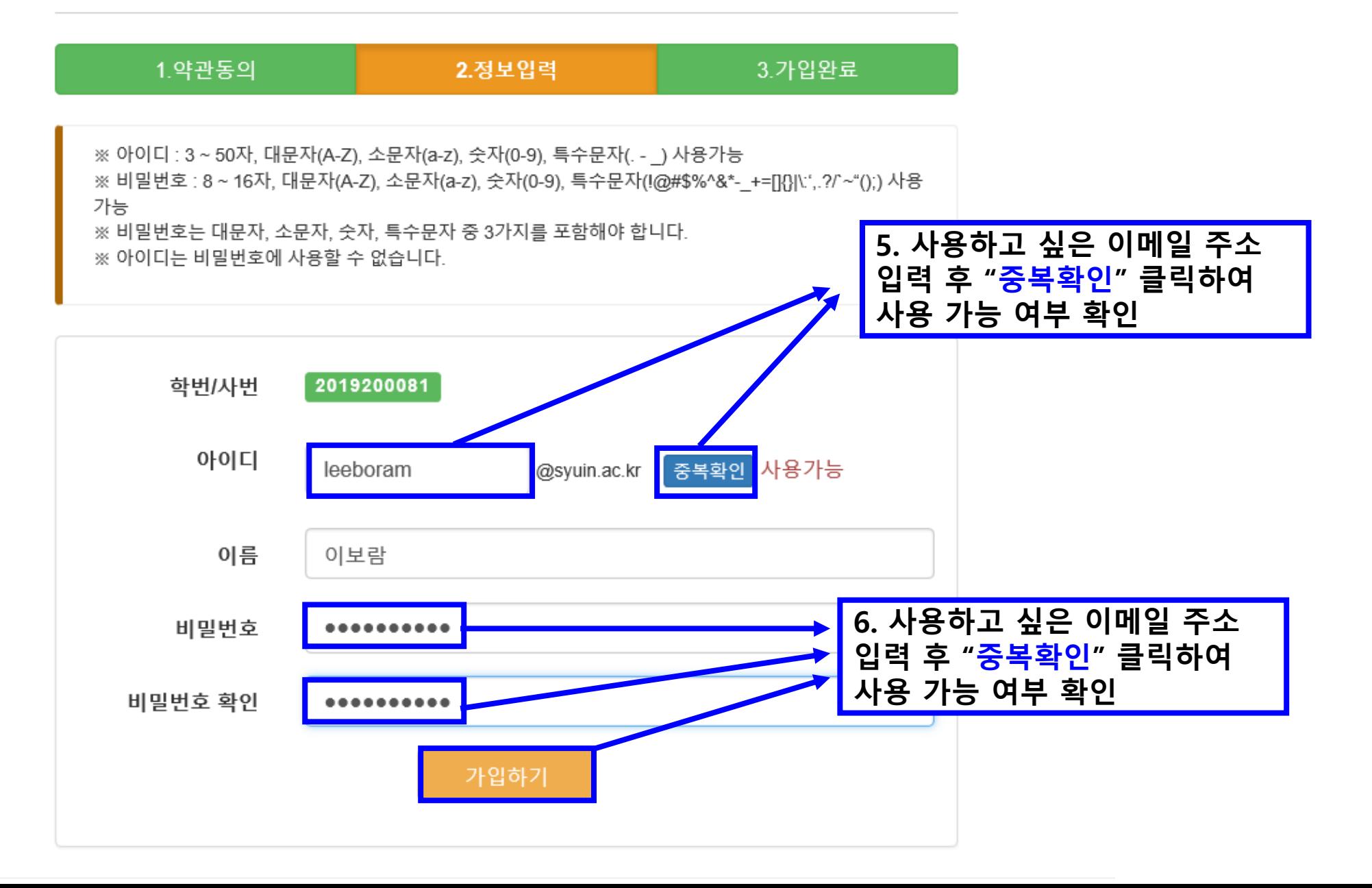

홈

## 가입하기

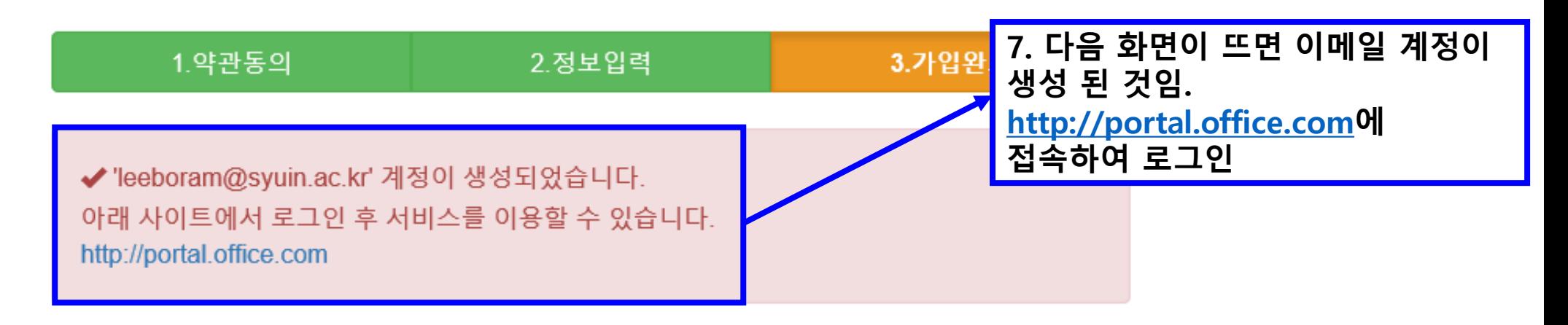

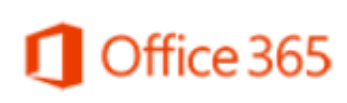

개인정보취급방침 · 문의하기 · Office.com 동서정보시스템 · 서울시 강남구 논현로 87길41 지원센터 02) 564-7894 @2020 Dongseo Information System, ALL RIGHTS RESERVED.

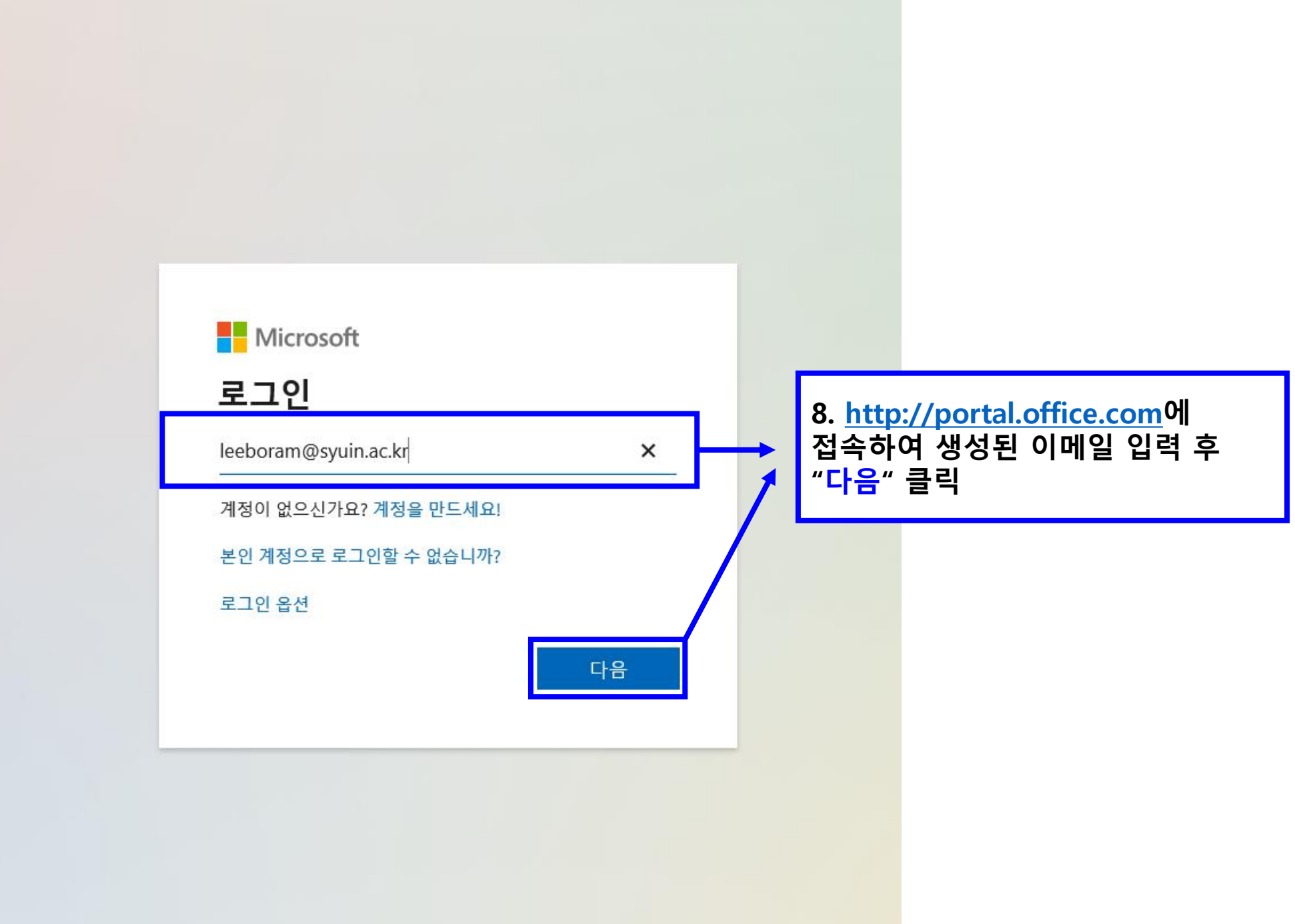

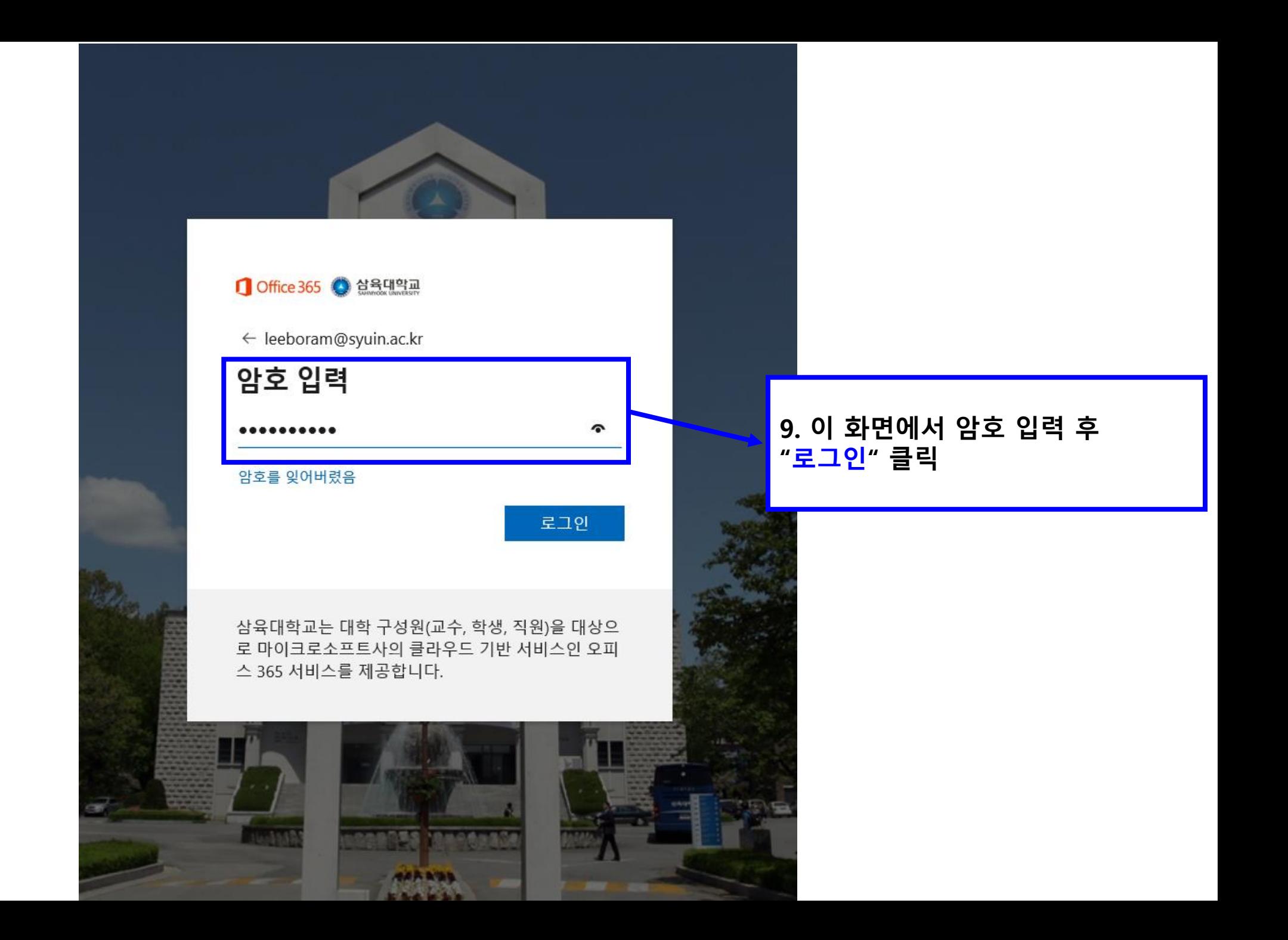

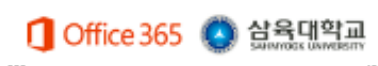

## 계정에 대한 액세스 권한 유지!

회원님이 암호를 재설정할 수 있도록 보장하기 위해 몇 가지 정보를 수집하여 회원님의 신분을 확인해야 합니다. 이 정보를 활용하여 회원님을 스팸으로 격리하지는 않습니 다. 단지 회원님의 계정을 더욱 안전하게 유지하는 데 사용합니다. 아래 옵션 중 최소 1개를 설정해야 합니다.

 $\bigoplus$  인증 전화 이(가) 구성되지 않았습니다. 지금 설정하세요.

 $\bigoplus$  인증 전자 메일 이(가) 구성되지 않았습니다. 지금 설정하세요.

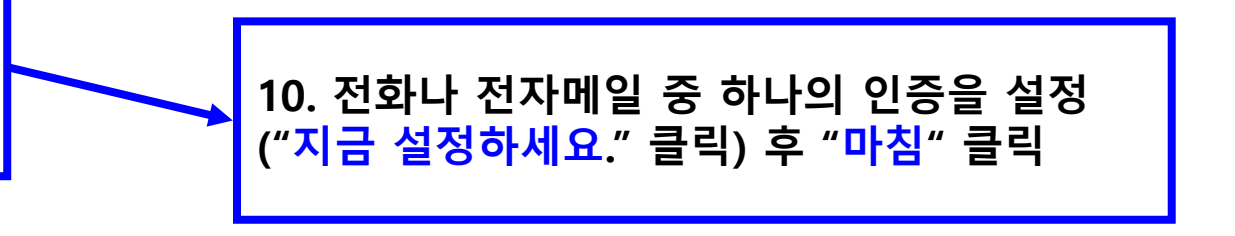

마침

취소

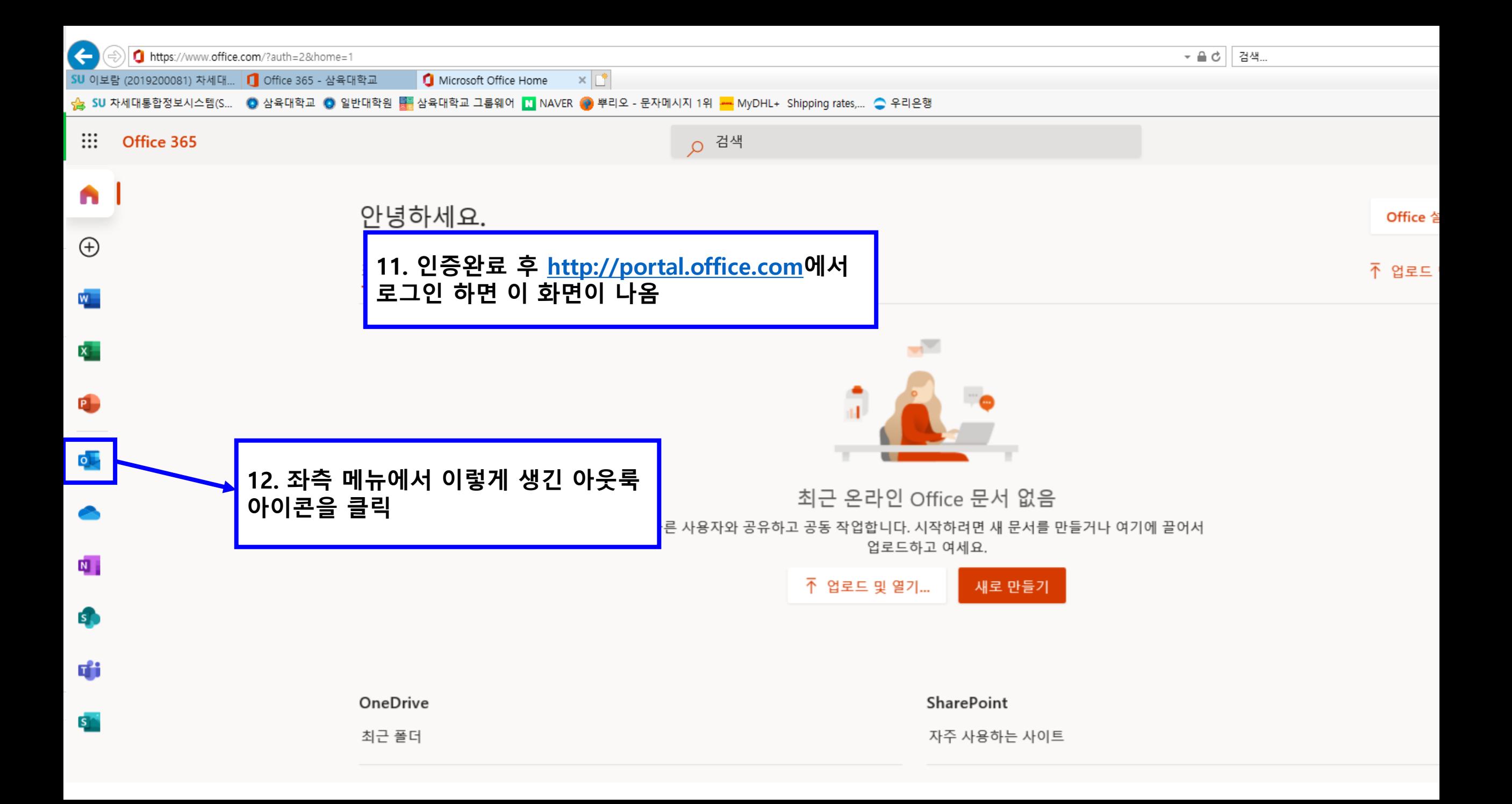

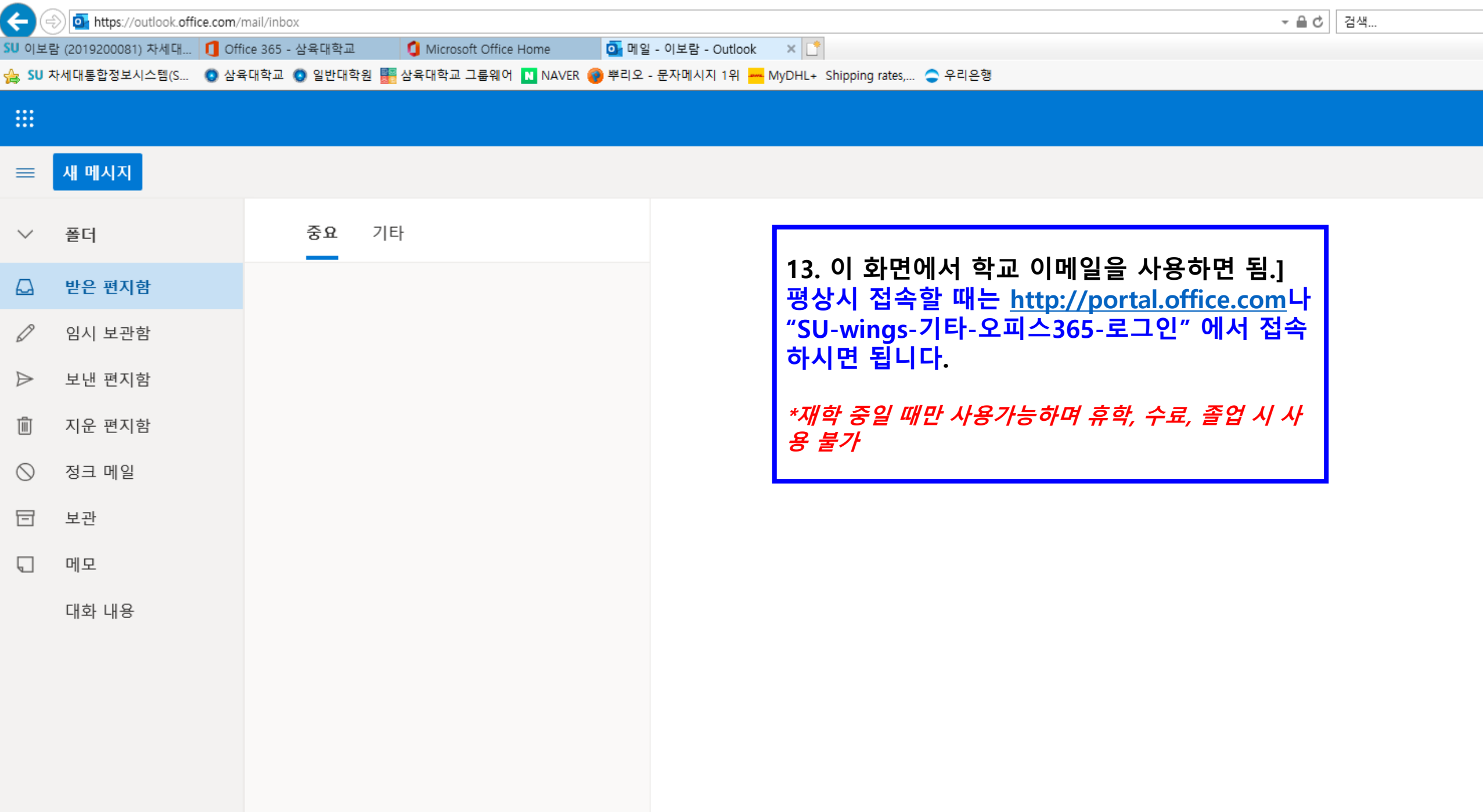